#### PROOF in FairRoot

Radoslaw Karabowicz, GSI

Follow up of my December 2011 Computing presentation: <https://indico.gsi.de/getFile.py/access?contribId=1&sessionId=0&resId=1&materialId=slides&confId=1388>

### PROOF in FairRoot, part 1

- FairAnaSelector: a general class deriving from TSelector that allows parallel event processing using FairTasks and the FairRunAna
- Users' "decent" tasks can be used in PROOF with users' old macros with only one change:

**FairRunAna \*fRun = new FairRunAna("proof");**

• The old FairRunAna constructor is still in use: **FairRunAna \*fRun = new FairRunAna(); // is the same as FairRunAna \*fRun = new FairRunAna("local");**

# PROOF in FairRoot, part II

• I have decided to remove the previous (as of December 2011) way of starting proof because of too much time spent in not needed initialization on the master:

**fRun->Run(beginEvent,nofEvents,"proof");**

• For now, the outputs from individual worker nodes are stored, they are not merged - the merging is very slow for the output trees/files

# PROOF in FairRoot, part III

- In order to run users' tasks on PROOF, the tasks have to be PROPERLY initialized. Users have to take care of it themselves, as
	- it is potentially HARMFUL also when running the tasks locally
	- I do not know myself how you want your tasks to be initialized on default

# ALICE developers' experience

• Tasks have to be properly initialized

- Users were spending long days trying to find the cause of analysis crash after adding one class member and forgetting initialization
- Merging of anything more advanced than 2D histograms is time and RAM costly
- On the other hand: IF THE CODE IS RUNNING ON PROOF IT WILL RUN ANYWHERE

#### notes

- Do not add all the tasks at one.
- Fix them one by one.
- The debugging may be tedious.
- Worker log files are located in:

**\$HOME/.proof/pandaroot\_directory-macro-yourmacrodir/session-\$hostname-\$jobID-\$PjobID/ worker-0.\$workerNumber.log**

#### • For example for me it is:

karabowi@lxi012::~/pandaroot proof/proof/macro/global\$ ls ~/.proof/pandaroot proof-proof**macro-global/session-lxi047-1330966740-31330/worker-0.0.\*** 

**/misc/karabowi/.proof/pandaroot\_proof-proof-macro-global/session-lxi047-1330966740-31330/ worker-0.0.env**

**/misc/karabowi/.proof/pandaroot\_proof-proof-macro-global/session-lxi047-1330966740-31330/ worker-0.0.log**

**/misc/karabowi/.proof/pandaroot\_proof-proof-macro-global/session-lxi047-1330966740-31330/ worker-0.0.rootrc**

**karabowi@lxi012::~/pandaroot\_proof/proof/macro/global\$** 

• Contact me in case of problems

#### Summary

• I hope to introduce the changes to the trunk SVN this week

• Hope you will like it and find use for PROOF

**Results for analyzing 20000 events with 2μ+ and 2μ- on 8 CPUs machine:**

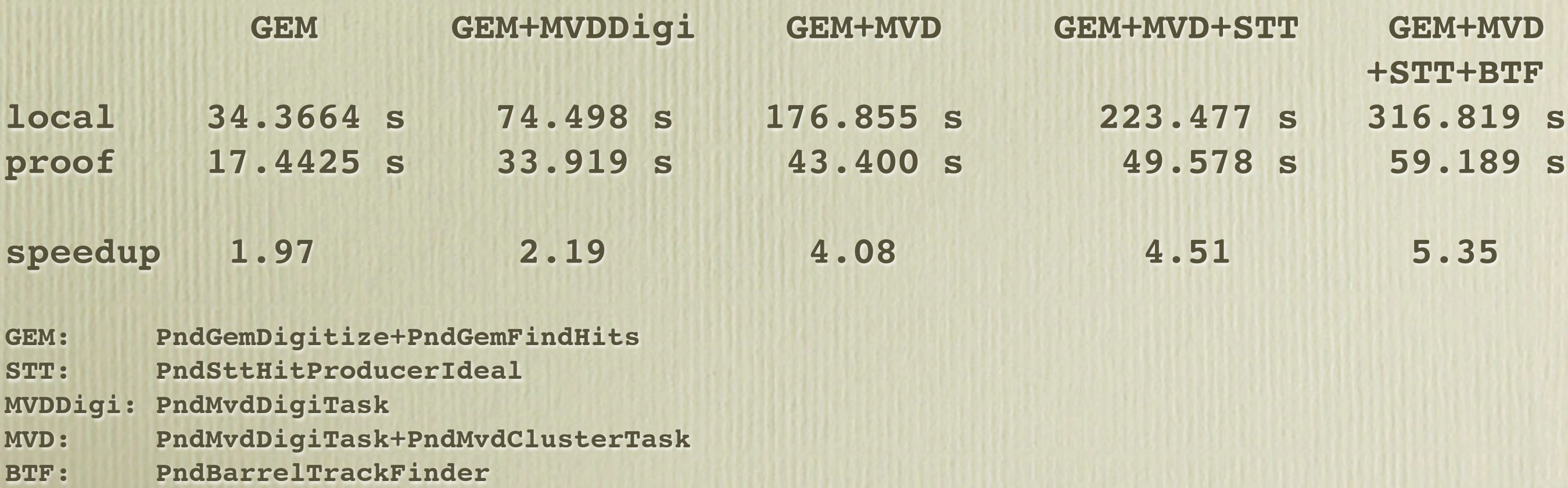